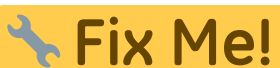

**This page is not fully translated, yet. Please help completing the translation.** (remove this paragraph once the translation is finished)

## **INI | Section Application**

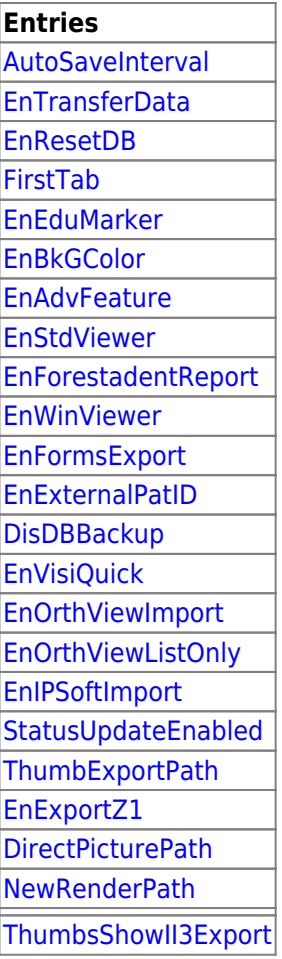

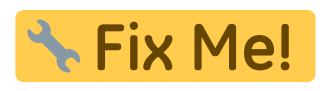

[Eintrag Template](https://onyxwiki.net/doku.php?id=en:ini_application_dummy)

From: <https://onyxwiki.net/> - **[OnyxCeph³™ Wiki]**

Permanent link: **[https://onyxwiki.net/doku.php?id=en:section\\_application](https://onyxwiki.net/doku.php?id=en:section_application)**

Last update: **2022/04/11 15:09**

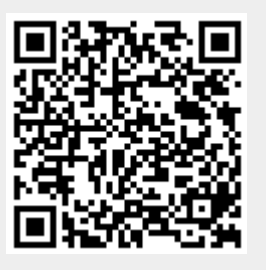